# SELECT SHIPPING QUOTES

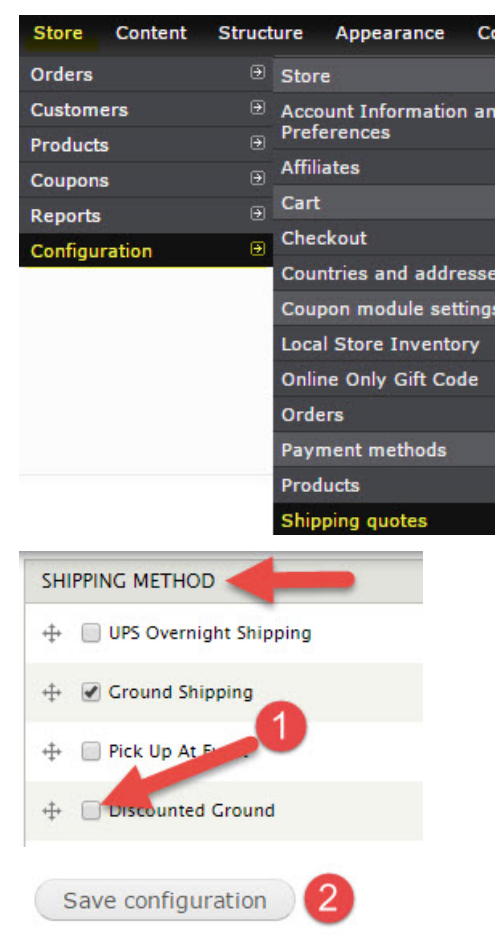

Note: The default shipping rates do not reflect current rates; be sure to check prices with UPS, USPS and FedEx before calculating your shipping rates.

## SET SHIPPING RATES

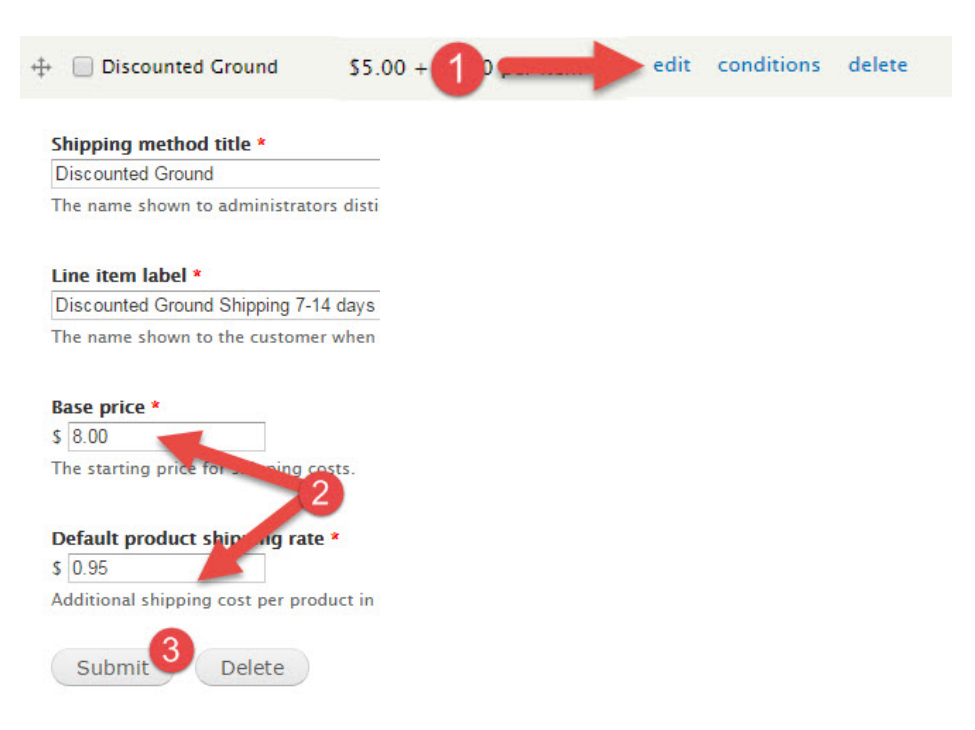

Repeat steps 1-3 until all shipping methods have been adjusted to your liking.

CREATE A CUSTOM SHIPPING QUOTE

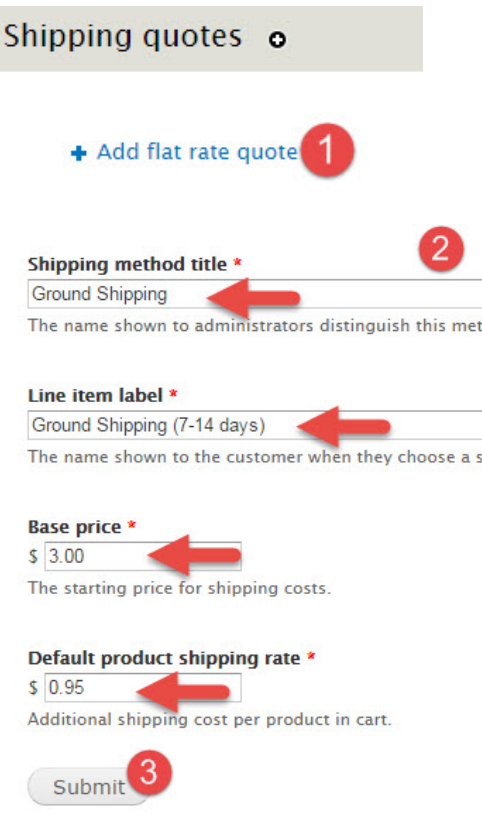

### ADD CONDITIONS

You may need to add conditions to a shipping method for various reasons, such as - offering a particular shipping method only when a specific type of item is ordered or offering discounted shipping. These next steps guide you through doing so.

#### Shipping Method for a Specific Product Class

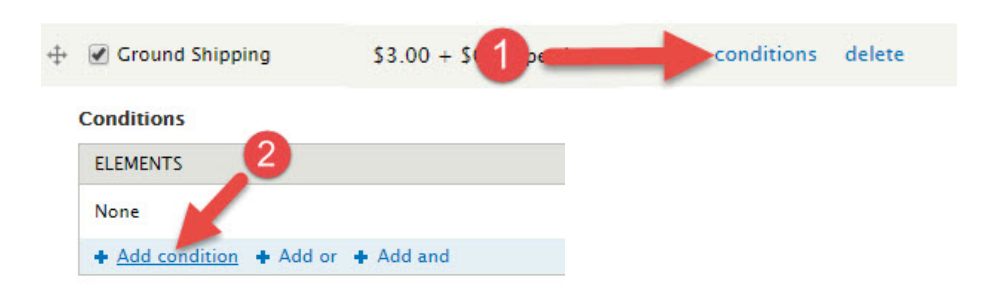

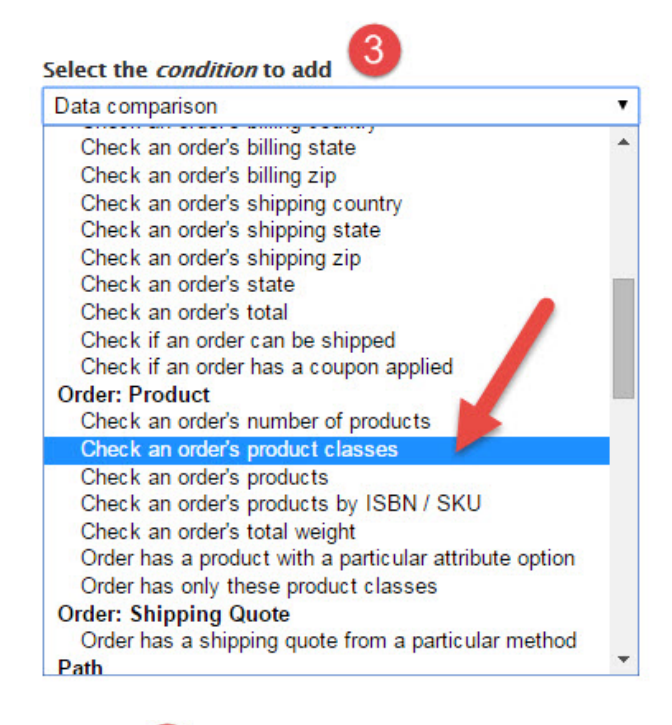

 $t$ 

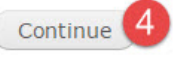

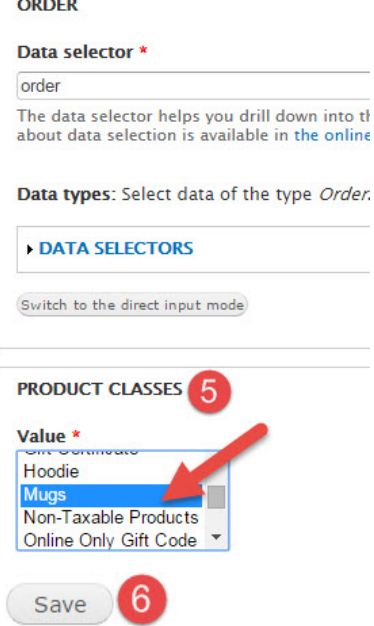

The shipping method selected will now only appear as an option when there is a 'Mug' in the shopping cart.

#### Discounted Shipping

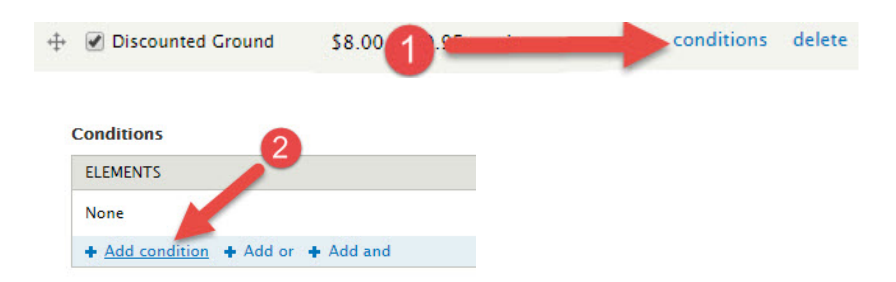

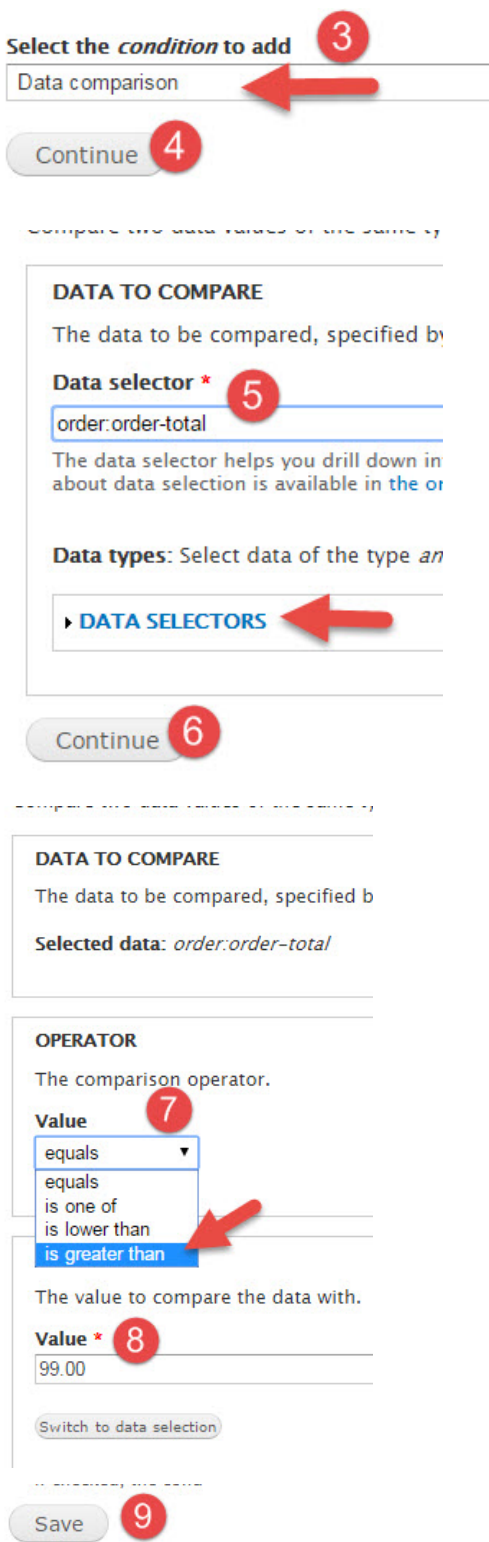

The shipping method selected will now only appear as an option when the order total is greater than \$99.00.

 $\overline{\phantom{0}}$